### 演習 3 (5/14) 31010 佐藤秀明

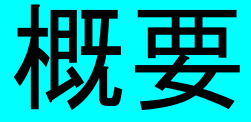

#### ● 作成したアプリケーションについて

- とりあえず動くものが完成
- 構成・プログラムの説明
- 実演
- 今後の目標

## 作成したアプリケーション (復習)

- ローカルに楽曲のライブラリのようなものを構築
	- CDDB から得られた情報をmp3エンコードの際に ID3 タグとして付加する
	- と同時にこの情報は xml ファイルに出力される
	- xml ファイルを元として、他のアプリケージョンに対 応したファイルを作成する
		- プレイリストファイル → 各種プレイヤー
		- html ファイル → ブラウザ
	- xml のデータベースに対して検索をかけた結果を外 部アプリに出力することも可能

# XSLT/Cduce によるプログラミング

- search.(xsllcd)
	- 検索 key を受け取り、元ファイル内で条件に合致す る項目を抽出して別ファイルに出力
- add.(xsl|cd)
	- 新たに加える曲目を元データベースにマージ
- m3u.(xsl|cd)
	- xml をプレイリストファイルに変換
- html.(xsl|cd)
	- xml を html に変換

#### 全体構成

- cddb.xml にデータベース情報をまとめて蓄積
	- Search
		- 結果は別ファイル current.xml に出力
		- current.xml は同時に html に変換されてブラウザに渡 される
	- Encode
		- 新たにエンコードされた曲の情報は cddb.xml にマージ
	- Play
		- current.xml をプレイリストファイルに変換し、プレイヤー に渡す

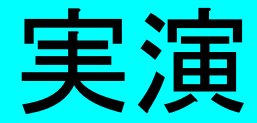

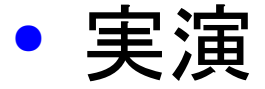

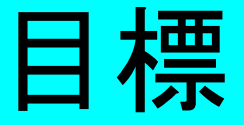

- XSLT ・ CDuce の紹介論文を読む
- ( 余裕があれば ) 対応するプレイリストの種類を 増やす